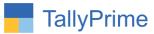

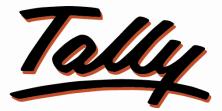

# POWER OF SIMPLICITY

# Ledger wise Discount- 1.1

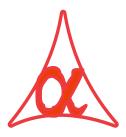

## Alpha Automation Pvt. Ltd.

### **Head Office**

104-The Grand Apurva, Nr. Hotel Fortune Palace,

Nr. Digjam Circle, Airport Road - JAMNAGAR – Gujarat (India)

Phone No.: +91-288-2713956/57/58, 9023726215/16/17, 9099908115, 9825036442

Email : mail@aaplautomation.com

#### **Branch Office**

| Rajkot | : | 807-Dhanrajni Complex, Nr. Hotel Imperial Palace, Dr. Yagnik |
|--------|---|--------------------------------------------------------------|
|        |   | Road, RAJKOT (Gujarat).                                      |

**Gandhidham** : 92-GMA Building, 2nd Floor, Plot No. -297, Sector-12B. GANDHIDHAM (Gujarat)

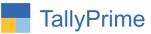

© 2020 Alpha Automation Pvt. Ltd. All rights reserved

Tally, Tally 9, Tally9, Tally.ERP, Tally.ERP 9, Shoper, Shoper 9, Shoper POS, Shoper HO, Shoper 9 POS, Shoper 9 HO, TallyDeveloper, Tally.Server 9, Tally Developer, Tally. Developer 9, Tally.NET, Tally Development Environment, TallyPrime, TallyPrimeDeveloper, TallyPrime Server, Tally Extender, Tally Integrator, Tally Integrated Network, Tally Service Partner, TallyAcademy & Power of Simplicity are either registered trademarks or trademarks of Tally Solutions Pvt. Ltd. in India and/or other countries. All other trademarks are properties of their respective owners.

Version: Alpha Automation Pvt. Ltd. / Ledger wise Discount/1.1/ Dec-2021

Ledger wise Discount- 1.1

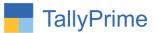

# Ledger wise Discount-1.1

## Introduction

With this Add-On, user can pre define Discount in Ledger Master. This discount will be automatically applied to all Stock Items while making Sales Invoice.

## Benefits

- No need to remember discount for each Party.
- gets User also Report of all the Pre-Defined ledger discount in one page.

### What's New?

• Compatible with Tally Prime

### Important!

Take back up of your company data before activating the Add-on.

Once you try/purchase an Add-on, follow the steps below to configure the Add-on and use it.

#### Installation

- 1. Copy the TCP file in TallyPrime Folder.
- 2. Gateway of Tally  $\rightarrow$  F1 (Help) $\rightarrow$  TDL & Add-on  $\rightarrow$  F4 (Manage Local TDL)  $\rightarrow$  Select Yes in Load TDL on Startup and give the file name of TCP File. After pressing the Enter Key will show TDL Status which should be as Loaded.

#### System requirements:

No additional hardware / software infrastructure is required for executing and operation this applications module

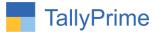

#### 1. Activate the Add-on.

#### For TallyPrime Release 1.0

Go to Gateway of Tally  $\rightarrow$  F1: Help  $\rightarrow$  TDL & Add-On  $\rightarrow$  F6: Add-On Features. Alternatively, you may press CTRL + ALT + T from any menu to open TDL Management report and then press F6: Add-On Features

Set "Yes" to the option "Enable Ledger wise Discount?"

| Add-On Features             |       |           |
|-----------------------------|-------|-----------|
| Enable Ledger Wise Discount | ? Yes |           |
|                             |       |           |
|                             |       |           |
|                             |       |           |
|                             |       |           |
|                             |       |           |
|                             |       |           |
|                             |       | Accept ?  |
|                             |       | Yes or No |

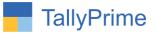

#### Detailed User Guide:

1. Go to Gateway of Tally  $\rightarrow$  Alter  $\rightarrow$  Accounting Masters  $\rightarrow$  Voucher type  $\rightarrow$  Alter  $\rightarrow$  Sales As shown below:

| Voucher Type Alteration                                                                                         |                                       |                                                               | Alpha Infotech                  |               |
|----------------------------------------------------------------------------------------------------|---------------------------------------|---------------------------------------------------------------|---------------------------------|---------------|
| Name : Sales<br>(alias) :                                                                                       |                                       |                                                               |                                 |               |
|                                                                                                    | : Sales<br>: Sale                     | Print voucher after saving<br>Enable Ledger Wise Disco        | Printing<br>: No<br>unt ? Yes   | Name of Class |
| Method of voucher numbering                                                                                     | : Yes<br>: Automatic<br>: No          | Use for POS invoicing<br>Default title to print               | : No<br>:                       |               |
| Allow zero-valued transactions<br>Make this voucher type as 'Optional' by default<br>Allow narration in voucher | : No<br>: No<br>: No<br>: Yes<br>: No | Default bank<br>Default jurisdiction<br>Set/alter declaration | : • Not Applicable<br>:<br>: No |               |
| Enable default accounting allocations                                                                           | : No                                  |                                                               |                                 |               |

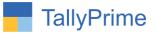

# 2. Go to Gateway of Tally $\rightarrow$ Alter $\rightarrow$ Accounting Masters $\rightarrow$ Ledger $\rightarrow$ Select ledger as shown below:

| Ledger Alteration                                                                                                    |                                 | Alpha Infotech                                                                                                    |                        |
|----------------------------------------------------------------------------------------------------|---------------------------------|----------------------------------------------------------------------------------------------------|------------------------|
| Name : Alpha Automation Pvt Ltd.<br>(alïas) :                                                                                                    |                                 |                                                                                                    | Total Opening Balance  |
| Under Sundry Debtor<br>(Current Asset)<br>Maintain balances bill-by-bill Yes<br>Default credit period :<br>Check for credit days during voucher entry No<br>Discount :15% |                                 | Alpha Automation Pvt Lt<br>104, The Grand Apurva,<br>Fortune Palace, Nr. Digj<br>Aerodrome Road, Jamna<br>Gujarat<br>India<br>No<br>No<br>No<br>No<br>No | Nr. Hotel<br>am Circle |
| 0                                                                                                    | pening Balance ( on 1-Apr-20) : |                                                                                                    |                        |

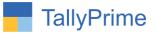

# 3 .Go to gateway of $\$ tally $\rightarrow$ Display more reports $\rightarrow$ Accounts books $\rightarrow$ Ledger wise discount

| TallyPrime     | MANAGE          |         |             |                 |       |                  |                                   |                       |
|----------------|-----------------|---------|-------------|-----------------|-------|------------------|-----------------------------------|-----------------------|
| GOLD           | K: Company      | Y: Data | Z: Exchange | <u>G</u> :Go To |       | <u>O</u> : Impo  | rt <u>E</u> : Export <u>M</u> : E | -mail <u>P</u> :Print |
| Ledger Wise Di | scount          |         |             | Alpha Infotech  |       |                  |                                   |                       |
| Sr No.         |                 | Party   | Name        | I               | Disc% | Group            | Contact Person                    | Mobile No.            |
| 1 Aana         | nd Liners       |         |             |                 | 12 %  | Sundry Debtors   | Mr Aanad                          | 799034568             |
| 2 Aarti        | Enterprise      |         |             |                 | 13 %  | Sundry Debtors   | Mr Hamid                          | 9987250106            |
| 3 Aashi        | rwad Enterprise |         |             |                 | 14 %  | Sundry Debtors   | Mr Raj                            | 998725045             |
| 4 Ajanta       | a Printers      |         |             |                 | 15 %  | Sundry Debtors   | Mr Fiyaz                          | 9426972528            |
| 5 A K T        | echnology       |         |             |                 | 45 %  | Sundry Debtors   | Miss Hetvi                        | 9987560245            |
| 6 Allec        | Enterprise      |         |             |                 | 65 %  | Sundry Debtors   | Mr Raj                            | 9773457538            |
| 7 Alpha        | Automation      |         |             |                 | 34 %  | Sundry Debtors   | Miss Nima                         | 799067890             |
| 8 Ambil        | ka Enterprise   |         |             |                 | 23 %  | Sundry Debtors   | Mr Suresh                         | 9987240123            |
| 9 Amru         | t International |         |             |                 |       | Jamnagar Debtors |                                   |                       |
| 10 Annya       | a Enterprise    |         |             |                 |       | Jamnagar Debtors |                                   |                       |
| 11 A.R. E      | Enterprise      |         |             |                 |       | Jamnagar Debtors |                                   |                       |
| 12 Ashw        | ini Enterprise  |         |             |                 |       | Jamnagar Debtors |                                   |                       |
| 13 Deve        | ndra Enterprise |         |             |                 |       | Jamnagar Debtors |                                   |                       |
| 14 Drash       | ti Enterprise   |         |             |                 |       | Jamnagar Debtors |                                   |                       |
| 15 Gane        | sha Enterprise  |         |             |                 |       | Jamnagar Debtors |                                   |                       |

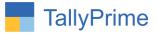

#### 4. Go to Sales Voucher As shown below:

If you select Ledger then Discount is automatically applied for all Stock Items. User can change the discount if required.

| Sole Lo 46 ZMn a ZMn a ZMn a ZMn a ZMn a ZMn a Temp a ZMn a Temp a ZMn a Temp a ZMn a Temp a ZMn a Temp a ZMn a Temp a ZMn a Temp a ZMn a Temp a ZMn a Temp a ZMn a Temp a ZMn a Temp a Temp a                                                                                                    | Accounting Voucher Alteration Alpha Infotech |                          | ×         | F2: Date                                                                                                    |
|----------------------------------------------------------------------------------------------------|----------------------------------------------|--------------------------|-----------|----------------------------------------------------------------------------------------------------|
| Convertexance : 1,48,88,00 Dr<br>Sakes lodger : 5,84 s<br>Canner damaen : 3,84 s<br>Canner damaen : 5,84 s<br>Canner damaen : 5,84 s<br>Canner damaen : | Reference No : Date :                        |                          | 2-Mar-21  | and the second second se |
| Sales in Concentration of Name of Ref of Gardina of Concentration of Sales in Concentration of Sales in Concentration of S                                                                                                    |                                              |                          |           | E4: Contra                                                                                                    |
| Quantity Rate pro Due 31 Annoon 11 Pie Receipt   Any Desk 2 Nos 14,610,00 No 15 % 74,000 No 12 % 74,000 No   CGST 5 SGST 1 % 99 Purchase 22445 % 78 Purchase   L Good 1 % 1 % 1 % 1 % 1 %   L Good 1 % 1 % 1 % 1 % 1 %   L Good 1 % 1 % 1 % 1 % 1 %   L Good 1 % 1 % 1 % 1 % 1 % 1 % 1 %   L Good 1 % 1 % 1 % 1 % 1 % 1 % 1 % 1 % 1 % 1 % 1 % 1 % 1 % 1 % 1 % 1 % 1 % 1 % 1 % 1 % 1 % 1 % 1 % 1 % 1 % 1 % 1 % 1 % 1 % 1 % 1 % 1 % 1 % 1 % 1 % 1 % 1 % 1 % 1 % 1 % 1 % 1 % 1 % 1 % 1 % 1 % 1 % 1 % 1 % 1 %                                                                                                    | Sales ledger : Sales                         |                          |           |                                                                                                    |
| Any Desk 2 Nos 14,600,00 No 15 1 2,800 30 20 20 20 20 20 20 20 20 20 20 20 20 20                                                                                                    |                                              | Quantity Rate per Disc % |           |                                                                                                    |
| Any Desk 2 Nos 14,610.00 No 1 S 2,403 Rel Sales   CGST 2,244.51 F10: Other Vouchers   SGST 2,244.51 F10: Other Vouchers   Li Orbitorial Li Orbitorial Li Orbitorial   Li Orbitorial Li Orbitorial Li Orbitorial   Li Orbitorial Li Orbitorial Li Orbitorial                                                                                                    |                                              |                          |           |                                                                                                    |
| SST SST SST SST SST SST SST SST SST SST                                                                                                    | Any Desk                                     | 2 Nos 14,670.00 Nos 15 % | 24,939.00 |                                                                                                    |
| SGST C C C C C C C C C C C C C C C C C C C                                                                                                    |                                              |                          |           |                                                                                                    |
| E: Autofil<br>H: Change Mode<br>I: More Details<br>L: Optional<br>I: Post-Dated                                                                                                    | CGST                                         |                          | 2,244.51  | F9: Purchase                                                                                                    |
| L: Optional<br>T: Post-Dated                                                                                                    | 3031                                         |                          | 2,244.51  | F10: Other Vouchers                                                                                                    |
| L: Optional<br>T: Post-Dated                                                                                                    |                                              |                          |           |                                                                                                    |
| L. Optional<br>L. Optional<br>L. Post-Dated                                                                                                    |                                              |                          |           | 1                                                                                                    |
| L: Optional<br>I: Post-Dated                                                                                                    |                                              |                          |           |                                                                                                    |
| [:Post-Dated                                                                                                    |                                              |                          |           | 1: More Details                                                                                                    |
| [:Post-Dated                                                                                                    |                                              |                          |           |                                                                                                    |
|                                                                                                    |                                              |                          |           | L: Optional                                                                                                    |
| Narration: <u>2 Nos <b>29,428.02</b></u>                                                                                                    |                                              |                          |           | <u>I</u> : Post-Dated                                                                                                    |
| Narration: <u>2 Nos <b>29,428.02</b></u>                                                                                                    |                                              |                          |           |                                                                                                    |
| Narration: <u>2 Nos <b>29,428.02</b></u>                                                                                                    |                                              |                          |           |                                                                                                    |
| Narration: 2 Nos 29,428.02                                                                                                    |                                              |                          |           |                                                                                                    |
| Narration: 2 Nos 29,428.02                                                                                                    |                                              |                          |           |                                                                                                    |
| Narration: 2 Nos 29,428.02                                                                                                    |                                              |                          |           |                                                                                                    |
| Narration: 2 Nos 29,428.02                                                                                                    |                                              |                          |           |                                                                                                    |
| Narration: 2 Nos 29,428.02                                                                                                    |                                              |                          |           |                                                                                                    |
| Narration: 2 Nos 29,428.02                                                                                                    |                                              |                          |           |                                                                                                    |
| Narration: 2 Nos 29,428.02                                                                                                    |                                              |                          |           |                                                                                                    |
| Narration: 2 Nos 29,428.02                                                                                                    |                                              |                          |           |                                                                                                    |
|                                                                                                    | Narration:                                   | 2 Nos                    | 29,428.02 |                                                                                                    |
| F12: Configure                                                                                                    |                                              |                          |           |                                                                                                    |

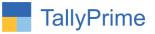

## 5. Print Ledger wise Discount in Sales as shown below:

| 10             | pha Infotech<br>12,The Grand Apurva Complex,Nr.Digjam Gi<br>pp.,Fortune Palace,Jamnagar. | rcle                                           | Invoice No<br>46<br>Delivery N      |                                                    |            | Dated<br>2-Mar-21                     |                                                                                                    |
|----------------|------------------------------------------------------------------------------------------|------------------------------------------------|-------------------------------------|----------------------------------------------------|------------|---------------------------------------|----------------------------------------------------------------------------------------------------|
| Gi<br>St<br>Co | STIN/UIN: 84579653<br>ate Name : Gujarat, Code : 24<br>ontact : 897456962,9825098442     |                                                |                                     | No. & Date.                                        |            | Other Reference                       | Des                                                                                                    |
| Bu             | Mail : tdl@aaplautomation.com<br>yer (Bill to)<br>pha Automation Pvt Ltd.                |                                                | Dispatch I                          | Doc No.                                            |            | Delivery Note 0                       | Date                                                                                                    |
| 10<br>Nr       | 4, The Grand Apurva, Nr. Hotel, Fortune Pa<br>Digjam Circle, Aerodrome Road, Jamnaga     |                                                | Dispatche                           | d through                                          |            | Destination                           |                                                                                                    |
|                | ate Name : Gujarat, Code : 24                                                            |                                                | Vessel/Fli                          | ght No.                                            |            | Place of receip                       | t by shipper:                                                                                                    |
|                |                                                                                          |                                                | City/Port of                        | of Loading                                         |            | City/Port of Dis                      | charge                                                                                                    |
| SI<br>No.      | Description of Goods                                                                     | HSN/SAC                                        | Quantity                            | Rate                                               | per        | Disc. %                               | Amount                                                                                                    |
| 1              | Any Desk                                                                                 |                                                | 2 No                                | <b>s</b> 14,670                                    | .00 No:    | 15 %                                  | 24,939.00                                                                                                    |
|                | SGST                                                                                     |                                                |                                     |                                                    |            |                                       | 2,244.51                                                                                                    |
|                |                                                                                          |                                                |                                     |                                                    |            |                                       |                                                                                                    |
|                | Total                                                                                    |                                                | 2 No.                               | 16                                                 |            |                                       | ₹ 29.428.02                                                                                                    |
|                | nount Chargeable (in words)                                                              | wenty Eight                                    |                                     |                                                    |            |                                       | ₹ <b>29,428.02</b><br>E & O.E                                                                                                    |
|                | nount Chargeable (in words)<br>R Twenty Nine Thousand Four Hundred 1                     | Twenty Eight                                   |                                     | ise Only                                           | St         | ate Tax                               | the second second |
|                | nount Chargeable (in words)<br>R Twenty Nine Thousand Four Hundred 1                     | Taxable<br>Value                               | and Two pa<br>Central<br>Rate       | nise Only<br>Tax<br>Amount                         | Rate       | Amount                                | E. & O.E<br>Total<br>Tax Amount                                                                                                    |
|                | Nount Chargeable (in words)<br>R Twenty Nine Thousand Four Hundred                       | Taxable<br>Value<br>24,939.00                  | and Two pa<br>Central               | Tax<br>Amount<br>2,244.51                          |            | Amount<br>2,244.51                    | E. & O.I<br>Total<br>Tax Amount<br>4,489.0                                                                                                    |
| IN             | nount Chargeable (in words)<br>R Twenty Nine Thousand Four Hundred 1                     | Taxable<br>Value<br>24,939.00<br>24,939.00     | and Two pa<br>Central<br>Rate<br>9% | tise Only<br>Tax<br>Amount<br>2,244.51<br>2,244.51 | Rate<br>9% | Amount<br>2,244.51<br>2,244.51        | E. & O.E<br>Total<br>Tax Amount<br>4,489.02                                                                                                    |
| Ta             | R Twenty Nine Thousand Four Hundred T<br>R Twenty Nine Thousand Four Hundred T<br>Total: | Value<br>24,939.00<br>24,939.00<br>Four Hundre | and Two pa<br>Central<br>Rate<br>9% | tise Only<br>Tax<br>Amount<br>2,244.51<br>2,244.51 | Rate<br>9% | Amount<br>2,244.51<br>2,244.51<br>nly | E. & O.E<br>Total<br>Tax Amount<br>4,489.02                                                                                                    |

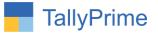

# FAQ

#### Which version/release of TallyPrime does the add-on support?

This add-on will work only from Tally Prime Release 1.0 onwards.

#### How will I get support for this add-on?

For any functional support requirements please do write on to us mail@aaplautomation.com call +91-288-2713956/57/58, +91at or us 9023726215/16/17, 9099908115, 9825036442.

# If I need some enhancements / changes to be incorporated for the add-on, whom should I contact?

Please to write to us on <u>mail@aaplautomation.com</u> with your additional requirements and we will revert to you in 24 hours.

#### Will new features added be available to us?

We offer one year availability of all support and new features free of cost. After one year, nominal subscription cost will be applicable to you to continue to get free support and updates.

#### What will happen after one year?

There is no fixed annual charge to be payable mandatory. However if any changes are required in our Add-On to make compatible with New Release of TallyPrime then the modification Charges will be applied.

#### I am using a multi-site. Can I use the same Add-on for all the sites?

No, one Add-on will work only for 1 site. You need to purchase again if you want to use the same Add-on for more sites.

#### TDL Management screen shows errors with the Add-on. What do I do?

Check whether the error is because of the Add-on or because of clashes between 2 TDLs (An add-on is also a TDL). In case of clashes, disable one or more TDLs and check which TDL has the error. If the Add-on has a problem, you can report it to us.

Page | 10

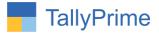

My Tally went into educational mode after installing the add-on. What do I do? Go into Gateway of Tally  $\rightarrow$  Press F1 (Help)  $\rightarrow$  TDL & Add-on  $\rightarrow$  Press F4 and remove the Add-on from the list and Restart Tally.